# <span id="page-0-0"></span>Kurs rozszerzony języka Python pickle, SQL, no-SQL

Marcin Młotkowski

4 grudnia 2019

メロト メ御 トメ 君 トメ 君 トッ 君 し

### Plan wykładu

- 1 [Przechowywanie obiektów](#page-2-0) • [Pojedyncze obiekty](#page-3-0) **• [Kolekcje obiektów](#page-10-0)** 2 [Relacyjne bazy danych](#page-14-0) 3 [Przykład ORM: SQLAlchemy](#page-26-0)
	- [Definiowanie klas/tabel](#page-30-0)
	- [Zapis i odczyt danych](#page-37-0)
	- [Różności](#page-42-0)

#### 4 [Systemy NoSQL w Pythonie](#page-43-0)

- **•** [Systemy zorientowane na dokumenty](#page-46-0)
- **[Grafowe bazy danych](#page-59-0)**
- [Bazy typu klucz–wartość](#page-61-0)

 $\blacksquare$ 

つくへ

[Relacyjne bazy danych](#page-14-0) [Przykład ORM: SQLAlchemy](#page-26-0) [Systemy NoSQL w Pythonie](#page-43-0) [Pojedyncze obiekty](#page-3-0) [Kolekcje obiektów](#page-10-0)

### <span id="page-2-0"></span>Plan wykładu

- 1 [Przechowywanie obiektów](#page-2-0)
	- [Pojedyncze obiekty](#page-3-0)
	- **[Kolekcje obiektów](#page-10-0)**
- [Relacyjne bazy danych](#page-14-0)
- 3 [Przykład ORM: SQLAlchemy](#page-26-0)
	- [Definiowanie klas/tabel](#page-30-0)
	- [Zapis i odczyt danych](#page-37-0)
	- [Różności](#page-42-0)

#### 4 [Systemy NoSQL w Pythonie](#page-43-0)

- **•** [Systemy zorientowane na dokumenty](#page-46-0)
- **[Grafowe bazy danych](#page-59-0)**
- [Bazy typu klucz–wartość](#page-61-0)

4 17 18

伊

**State** 

4. 車 ドー

つくへ

[Relacyjne bazy danych](#page-14-0) [Przykład ORM: SQLAlchemy](#page-26-0) [Systemy NoSQL w Pythonie](#page-43-0)

[Pojedyncze obiekty](#page-5-0) [Kolekcje obiektów](#page-10-0)

# <span id="page-3-0"></span>Pakiet pickle

#### Pakiet implementujący *serializację* i *deserializację* obiektów.

<sup>1</sup>A właściwie zbiór formatów

Marcin Młotkowski [Kurs rozszerzony języka Python](#page-0-0)

**K ロ ▶ K 伊 ▶** 

化重复 化重变

 $QQ$ 

э

[Relacyjne bazy danych](#page-14-0) [Przykład ORM: SQLAlchemy](#page-26-0) [Systemy NoSQL w Pythonie](#page-43-0) [Pojedyncze obiekty](#page-5-0) [Kolekcje obiektów](#page-10-0)

# Pakiet pickle

Pakiet implementujący *serializację* i *deserializację* obiektów.

Format $<sup>1</sup>$  natywny Pythona.</sup>

<sup>1</sup>A właściwie zbiór formatów

Marcin Młotkowski [Kurs rozszerzony języka Python](#page-0-0)

**∢ ロ ▶ - ◀ @ ▶** 

メミメ メミメ

つくへ

[Relacyjne bazy danych](#page-14-0) [Przykład ORM: SQLAlchemy](#page-26-0) [Systemy NoSQL w Pythonie](#page-43-0) [Pojedyncze obiekty](#page-3-0) [Kolekcje obiektów](#page-10-0)

# <span id="page-5-0"></span>Pakiet pickle

Pakiet implementujący *serializację* i *deserializację* obiektów.

Format<sup>1</sup> natywny Pythona. Użyteczny do przechowywania pojedynczych obiektów.

<sup>1</sup>A właściwie zbiór formatów

Marcin Młotkowski [Kurs rozszerzony języka Python](#page-0-0)

**◆ ロ ▶ → 伊**  $\sim$   $4.72 \times 10^{-4}$ 

[Pojedyncze obiekty](#page-3-0) [Kolekcje obiektów](#page-10-0)

# Jak korzystać

#### import picke

```
obj1 = \{ 'uno' : [1], 'duo' : [2,3], 'tres' : [4,5,6] \}
```
#### Zapis

with open('object.store', 'wb') as fh: pickle.dump(obj1, fh)

#### **Odczyt**

with open('object.store', 'rb') as fh:  $obj2 = pickle.load(fh)$ 

print(obj2)

イロメ イ母メ イヨメ イヨメ

[Pojedyncze obiekty](#page-3-0) [Kolekcje obiektów](#page-10-0)

# Co można przechowywać

- wartości proste (True, False, liczby);
- **•** listy, stringi, krotki, słowniki;
- klasy, obiekty (spełniające pewne warunki), funkcje.

∢ロト ∢母ト ∢ヨト ∢ヨト

 $\Omega$ 

[Relacyjne bazy danych](#page-14-0) [Przykład ORM: SQLAlchemy](#page-26-0) [Systemy NoSQL w Pythonie](#page-43-0) [Pojedyncze obiekty](#page-3-0) [Kolekcje obiektów](#page-10-0)

### json

#### import json

#### uzywamy dokładnie tak samo jak pickle

イロメ イ母メ イヨメ イヨメ

E

[Relacyjne bazy danych](#page-14-0) [Przykład ORM: SQLAlchemy](#page-26-0) [Systemy NoSQL w Pythonie](#page-43-0) [Pojedyncze obiekty](#page-3-0) [Kolekcje obiektów](#page-10-0)

# Uwagi

- można używać kompresji;
- podatność na ataki (niezaufane pliki), można skorzystać z podpisywania, np. HMAC;
- **•** jest sześć wariantów serializacji w zależności od wersji Pythona, można jawnie wskazywać której wersji się używa.

∢ロト ∢母ト ∢ヨト ∢ヨト

[Relacyjne bazy danych](#page-14-0) [Przykład ORM: SQLAlchemy](#page-26-0) [Systemy NoSQL w Pythonie](#page-43-0) [Pojedyncze obiekty](#page-3-0) [Kolekcje obiektów](#page-10-0)

### <span id="page-10-0"></span>Pakiet shelve

Pakiet do przechowywania w pliku większej ilości obiektów w postaci słownika.

- kluczem zawsze jest string;
- wartością jest obiekt zserializowany *picklem*;
- korzysta z tzw. *dbm'ow*, narzędzi dostępnych w bibliotekach uniksowych.

**∢ ロ ▶ - ◀ @ ▶** 

化重复 化重变

 $\Omega$ 

[Relacyjne bazy danych](#page-14-0) [Przykład ORM: SQLAlchemy](#page-26-0) [Systemy NoSQL w Pythonie](#page-43-0) [Pojedyncze obiekty](#page-3-0) [Kolekcje obiektów](#page-10-0)

### Wykorzystanie

```
import shelve
with shelve.open('shelve') as db:
   for i in range(10):
       db['lista%i' % i] = [1,2,3, i]db.sync()
   for k in db:
       print("\{\}:\{\}'".format(k, db[k])
```
 $\leftarrow$   $\Box$ 

同  $\mathbf{p}$  イヨメ イヨメ

[Pojedyncze obiekty](#page-3-0) [Kolekcje obiektów](#page-10-0)

# Shelve: uwagi

- otwierając plik można wskazać, czy zapis ma być częsty (po zmianie/aktualizacji);
- o nie ma wielodostępu;
- **•** trzeba się pilnować:

```
db['lista'] = [1,2,3]db['lista'].append(4)
nie zmienia listy w db, ale
    tmp = db['lista']tmp.append(4)
    db['lista'] = tmpdziała dobrze.
```
∢ロト ∢母ト ∢ヨト ∢ヨト

 $\Omega$ 

[Relacyjne bazy danych](#page-14-0) [Przykład ORM: SQLAlchemy](#page-26-0) [Systemy NoSQL w Pythonie](#page-43-0) [Pojedyncze obiekty](#page-3-0) [Kolekcje obiektów](#page-10-0)

### Po co mi to

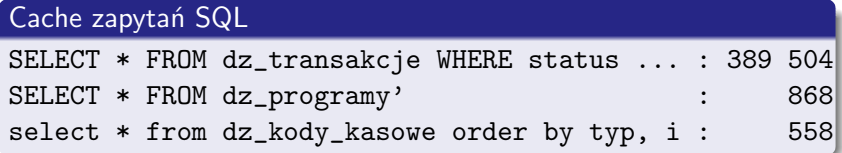

10-krotne przyspieszenie działania programu.

イロメ イ母メ イヨメ イヨメ

E

### <span id="page-14-0"></span>Plan wykładu

- [Przechowywanie obiektów](#page-2-0) • [Pojedyncze obiekty](#page-3-0) [Kolekcje obiektów](#page-10-0)
- 2 [Relacyjne bazy danych](#page-14-0)
	- 3 [Przykład ORM: SQLAlchemy](#page-26-0)
		- [Definiowanie klas/tabel](#page-30-0)
		- [Zapis i odczyt danych](#page-37-0)
		- **•** [Różności](#page-42-0)

#### 4 [Systemy NoSQL w Pythonie](#page-43-0)

- **•** [Systemy zorientowane na dokumenty](#page-46-0)
- **[Grafowe bazy danych](#page-59-0)**
- [Bazy typu klucz–wartość](#page-61-0)

つくへ

# Silniki SQL

- **o** Oracle
- $\bullet$  DB/2
- **•** MySQL
- **•** PostgreSQL
- **MSSQL**
- $\bullet$  ...

メ御 メメ きょくきょ

4 0 8

目

### DB API

#### Python Database API Specification

Zunifikowany interfejs dostępu do różnych systemów BD. Obecna wersja: 2.0.

イロメ イ母メ イヨメ イヨメ

э

### Otwarcie połączenia z serwerem BD

#### connect("parametry") # zwraca obiekt *Connection*

Marcin Młotkowski [Kurs rozszerzony języka Python](#page-0-0)

∢ロト ∢母ト ∢ヨト ∢ヨト

∍

### Otwarcie połączenia z serwerem BD

#### connect("parametry") # zwraca obiekt *Connection*

#### MySQL

import MySQLdb  $db = MySQLdb.connect(host='localhost'.$ db='testing', user='user', passwd='123456')

∢ ロ ▶ 〈 何 ▶ 〈 戸 ▶ 〈 戸 ▶

つくへ

# Zamknięcie połączenia

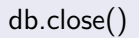

Marcin Młotkowski [Kurs rozszerzony języka Python](#page-0-0)

4 0 8 4 伊  $\mathbf{p}$  . → 重 ★  $\prec$  $\rightarrow$ 

E

E

# Komunikacja z bd

#### wysłanie zapytania

wynik  $=$  db.cursor() wynik.execute('SELECT \* FROM Studenci')

すロト す母 ト すぼ ト すぼ ト

∍

# Komunikacja z bd

#### wysłanie zapytania

wynik  $=$  db.cursor() wynik.execute('SELECT \* FROM Studenci')

#### pobranie wyniku

```
row = wynik.fetchone()
```
while row:

print row  $row = w$ ynik.fetchone()

#### **Opcjonalnie**

wynik.close()

イロメ イ母メ イヨメ イヨメ

Ė

 $QQ$ 

# Wynik: obiekt klasy Cursor

Atrybuty wyniku:

- **•** description: opisuje kolumny
- rowcount: liczba przetworzonych wierszy (np. INSERT czy UPDATE)

 $\bullet$  ...

すロト す母 ト すぼ ト すぼ ト

∍

### DB API: dodatkowe informacje

Standardowe wyjątki: Warning, DatabaseError, NotSupportedError, ...

4 17 18

同  $\sim$ 4 国 米 性

 $\Omega$ 

# **SQLite**

- 'Plikowa' baza danych, bez zewnętrznego serwera, żadnego kontaktu z adminem;
- moduł: sqlite3
- Implementuje DB API 2.0 z rozszerzeniami

イロト イ母 ト イヨ ト イヨ

∍

# Użycie Sqlite

#### Dostęp

import sqlite3  $db =$  sqlite3.connect("/tmp/temp.db")

#### albo

#### Ciekawostka

 $db =$  sqlite.connect(':memory:')

イロト イ母ト イヨト イ

∍  $\sim$ ∍

[Definiowanie klas/tabel](#page-30-0) [Zapis i odczyt danych](#page-37-0) [Różności](#page-42-0)

### <span id="page-26-0"></span>Plan wykładu

[Przechowywanie obiektów](#page-2-0) • Pojedyncze objekty [Kolekcje obiektów](#page-10-0)

[Relacyjne bazy danych](#page-14-0)

3 [Przykład ORM: SQLAlchemy](#page-26-0)

- [Definiowanie klas/tabel](#page-30-0)
- [Zapis i odczyt danych](#page-37-0)
- **•** [Różności](#page-42-0)

#### 4 [Systemy NoSQL w Pythonie](#page-43-0)

- **•** [Systemy zorientowane na dokumenty](#page-46-0)
- **[Grafowe bazy danych](#page-59-0)**
- [Bazy typu klucz–wartość](#page-61-0)

4 17 18

伊

 $\rightarrow$ 

化重变 化重

つくへ

[Definiowanie klas/tabel](#page-30-0) [Zapis i odczyt danych](#page-37-0)

# Po co SQLAlchemy

#### To zajęcia Pythona a nie z SQL'a!

Marcin Młotkowski [Kurs rozszerzony języka Python](#page-0-0)

イロメ イ母メ イヨメ イヨメ

 $299$ 

э

[Definiowanie klas/tabel](#page-30-0) [Zapis i odczyt danych](#page-37-0) [Różności](#page-42-0)

# Po co SQLAlchemy

#### To zajęcia Pythona a nie z SQL'a!

#### Object–Relational Mapping (ORM)

Sposób odwzorowania świata obiektów w programie na świat relacyjny w bazie danych.

**≮ロト ⊀母 ) (ミト ⊀** 

[Definiowanie klas/tabel](#page-30-0) [Zapis i odczyt danych](#page-37-0) [Różności](#page-42-0)

# Co daje nam ORM

Używając tylko Pytona możemy

- utworzyć tabele w bazie danych;
- tworzyć, odczytywać, aktualizować i usuwać dane (CRUD: Create, Read, Update, Delete);
- **•** definiować różne sposoby komunikacji danych (leniwość/gorliwość, transakcyjność, etc).

∢ ロ ▶ 〈 何 ▶ 〈 戸 ▶ 〈 戸 ▶

つくへ

[Definiowanie klas/tabel](#page-30-0) [Zapis i odczyt danych](#page-37-0) [Różności](#page-42-0)

```
from sqlalchemy.ext.declarative import declarative base
from sqlalchemy import Table, Column, Integer,
      ForeignKey, String, DateTime
Base = declarative\_base()class Osoba(Base):
   _ __tablename_ = 'Osoba'id = Column(Integer, primary_{key} = True)imie = Column(String (20), nullable = False)wiek = Column(Integer, default=18)created = Column(DateTime,default=datetime.datetime.utcnow)
   # albo lepiej: created =Column(DateTime, server_default=func.now())
```
∢ロト ∢母ト ∢ヨト ∢ヨト

つくへ

[Definiowanie klas/tabel](#page-30-0) [Zapis i odczyt danych](#page-37-0) [Różności](#page-42-0)

# Każdy gdzieś mieszka

```
class Adres(Base):
   \_tablename = 'Adresy'id = Column(Integer, primary_{key} = True)email = Column(String)miasto = Column(String)
```
∢ロト ∢母ト ∢ヨト ∢ヨト

 $\Omega$ 

[Definiowanie klas/tabel](#page-30-0) [Zapis i odczyt danych](#page-37-0) [Różności](#page-42-0)

# Każdy gdzieś mieszka

```
class Adres(Base):
   \_tablename = 'Adresy'id = Column(Integer, primary_{key} = True)email = Column(String)miasto = Column(String)
   @validates('email')
   def validate_email(self, key, value):
       assert "@" in value
       return value
```
∢ロト ⊀母 ト ⊀ ヨ ト ∢ ヨ ト

[Definiowanie klas/tabel](#page-30-0) [Zapis i odczyt danych](#page-37-0) [Różności](#page-42-0)

Związki między klasami/tabelami

```
Jedna osoba ma wiele adresów (One–To–Many):
```

```
class Osoba(Base):
   \_tablename\_ = 'Osoba'
```
...

```
adresy = relationship('Adres')
```

```
class Adres(Base):
   tablename = 'Adres'
```

```
...
mieszkaniec = Column(Integer, ForeignKey("Osoba.id")
```
∢ロト ⊀母 ト ⊀ ヨ ト ∢ ヨ ト

つくへ

[Definiowanie klas/tabel](#page-30-0) [Zapis i odczyt danych](#page-37-0) [Różności](#page-42-0)

### Utworzenie tabeli

from sqlalchemy import create\_engine engine =  $create\_engine('splite://wyklad.db', echo=True)$ Base.metadata.create all(engine)

4 D F 3. 伊  $\mathbf{p}$ 化重 经间  $\equiv$   $\Omega$ 

[Definiowanie klas/tabel](#page-30-0) [Zapis i odczyt danych](#page-37-0)

# Migracje

#### A co ze zmianą struktury bazy danych?

Marcin Młotkowski [Kurs rozszerzony języka Python](#page-0-0)

イロメ イ母メ イヨメ イヨメ

E

[Definiowanie klas/tabel](#page-30-0) [Zapis i odczyt danych](#page-37-0)

# Migracje

#### A co ze zmianą struktury bazy danych?

**alembic**

Marcin Młotkowski [Kurs rozszerzony języka Python](#page-0-0)

イロメ イ母メ イヨメ イヨメ

E

[Definiowanie klas/tabel](#page-30-0) [Zapis i odczyt danych](#page-37-0)

# <span id="page-37-0"></span>**Sesja**

Operacje odbywają się w ramach sesji:

```
from sqlalchemy.orm import sessionmaker
engine = create_engine('sqlite:///wyklad.db', echo=True)
Session = sessionmaker(bind=engine)
sesja = Session()
```
∢ロト ∢母ト ∢ヨト ∢ヨト

[Definiowanie klas/tabel](#page-30-0) [Zapis i odczyt danych](#page-37-0) [Różności](#page-42-0)

### Dodawanie danych

```
o = Osoba(imie='Debeściak')
adr1 = Adres(email='Joliot@Curie', miasto='Wrocław')
o.adresy = [adr1]
sesja.add(o)
sesja.add(adr1)
sesja.commit()
```
4 D F

メ押 トメミ トメミト

 $\Omega$ 

[Definiowanie klas/tabel](#page-30-0) [Zapis i odczyt danych](#page-37-0)

# **Odpytywanie**

lista = sesja.query(Osoba).filter(Osoba.imie.in (['Debeściak']).all()  $lista = sesja.query(Osoba).filter(Osoba.imie == 'Debeściak').all()$ 

4 D F 3. 伊

医阿里氏阿里氏

∍

 $\Omega$ 

[Definiowanie klas/tabel](#page-30-0) [Zapis i odczyt danych](#page-37-0) [Różności](#page-42-0)

# Usuwanie

sesja.delete(o)

Marcin Młotkowski [Kurs rozszerzony języka Python](#page-0-0)

イロメ イ母メ イヨメ イヨメ

目

[Definiowanie klas/tabel](#page-30-0) [Zapis i odczyt danych](#page-37-0) [Różności](#page-42-0)

# Aktualizacja

 $o$  imie  $=$  'Inne'

Marcin Młotkowski [Kurs rozszerzony języka Python](#page-0-0)

す口 トメ部 トメ 君 トメ 君 ト

目

[Definiowanie klas/tabel](#page-30-0) [Zapis i odczyt danych](#page-37-0) [Różności](#page-42-0)

# <span id="page-42-0"></span>Uwagi

- wycofywanie zmian: session.rollback();
- na końcu dobrze jest zrobić sesja.close();
- **•** sesja nie jest dla wielu wątków;
- są dedykowane warianty typów kolumn i zapytań związanych ze specyfiką poszczególnych silników.

∢ ロ ▶ 〈 何 ▶ 〈 戸 ▶ 〈 戸 ▶

 $\Omega$ 

### <span id="page-43-0"></span>Plan wykładu

[Przechowywanie obiektów](#page-2-0) • Pojedyncze objekty [Kolekcje obiektów](#page-10-0) [Relacyjne bazy danych](#page-14-0) 3 [Przykład ORM: SQLAlchemy](#page-26-0) [Definiowanie klas/tabel](#page-30-0) [Zapis i odczyt danych](#page-37-0) [Różności](#page-42-0)

#### 4 [Systemy NoSQL w Pythonie](#page-43-0)

- **•** [Systemy zorientowane na dokumenty](#page-46-0)
- **[Grafowe bazy danych](#page-59-0)**
- [Bazy typu klucz–wartość](#page-61-0)

 $\blacksquare$ 

つくへ

# **NoSQL**

#### NOSQL (not only SQL)

Systemy baz danych o elastycznej strukturze danych. Czasem mówi się że są to ustrukturalizowane zasoby.

すロト す母 ト すぼ ト すぼ ト

∍

# **NoSQL**

#### NOSQL (not only SQL)

Systemy baz danych o elastycznej strukturze danych. Czasem mówi się że są to ustrukturalizowane zasoby.

#### Do czego się używa

Proste, lecz wielkie bazy danych przetwarzane na wielu komputerach.

 $QQ$ 

∢ロト ∢母ト ∢ヨト ∢ヨト

### <span id="page-46-0"></span>Systemy zorientowane na dokumenty

#### Dokument

Dokument zawiera jakąś informację. Dokument może być w formacie XML, YAML, JSON, PDF, MS Office. Dokumenty nie muszą mieć jednego schematu.

**≮ロト ⊀母 ) (ミト ⊀** 

つくへ

### Systemy zorientowane na dokumenty

#### Dokument

Dokument zawiera jakąś informację. Dokument może być w formacie XML, YAML, JSON, PDF, MS Office. Dokumenty nie muszą mieć jednego schematu.

#### Przykłady danych

Imie="Adam"

Imie="Janina", Adres="ul. Cicha 132 m. 16", Dzieci=["Staś", "Krzyś" ]

∢ ロ ▶ 〈 何 ▶ 〈 戸 ▶ 〈 戸 ▶

つくへ

### Inne cechy

#### Dokumenty mają unikatowe klucze (string, URI).

Marcin Młotkowski [Kurs rozszerzony języka Python](#page-0-0)

 $\mathcal{A} \oplus \mathcal{B}$   $\mathcal{B}$   $\mathcal{A} \oplus \mathcal{B}$   $\mathcal{A} \oplus \mathcal{B}$ 

4 D F

E

### Inne cechy

Dokumenty mają unikatowe klucze (string, URI).

#### Wyszukiwanie

Wyszukiwanie oparte na kluczu lub zawartości.

( □ ) ( <sub>□</sub> ) (

④ 車 下

 $\equiv$ 

 $\Omega$ 

### Przykłady systemów

CouchDB, MongoDB, Redis

Marcin Młotkowski [Kurs rozszerzony języka Python](#page-0-0)

4 0 8 3. 伊  $\mathbf{p}$  . E

化重复 化重变

# MongoDB

#### System MongoDB

- system zorienowany na dokumenty;
- kolekcja: coś w rodzaju tabeli;
- nazwa modułu: pymongo;
- wymaga uruchomionego serwera mongod.

4 D F 4 伊  $\mathbf{p}$  4. 医 医 30 遥

### Połączenie z bd

#### from pymongo import Connection

Marcin Młotkowski [Kurs rozszerzony języka Python](#page-0-0)

E

すロト す母 ト すぼ ト すぼ ト

### Połączenie z bd

#### from pymongo import Connection  $connection = Connection()$

Marcin Młotkowski [Kurs rozszerzony języka Python](#page-0-0)

4 0 8 4 伊  $\mathbf{p}$  化重复 化重变

 $299$ 

∍

### Połączenie z bd

from pymongo import Connection  $connection = Connection()$  $db = connection['student'$ 

4 17 18

闹

 $\sim$ 

重

 $\sim$ 

性

э

 $\Omega$ 

# Kolekcje

#### Pobranie kolekcji (leniwe)

kolekcja  $=$  db<sup>["</sup> protokoly"]  $#$  alternatywnie: kolekcja.protokoly

すロト す母 ト すぼ ト すぼ ト

∍

### Dodanie elementu do kolekcji

import datetime python\_prot  $=$  { "prowadzacy": 'Marcin Młotkowski', 'przedmiot': 'Zaawansowany kurs Pythona', 'pracownie': ['Marcin Młotkowski', 'Mateusz Lewandowski'], 'data' : datetime.datetime.utcnow()}

つくへ

### Dodanie elementu do kolekcji

```
import datetime
python_prot = { "prowadzacy": 'Marcin Młotkowski',
          'przedmiot': 'Zaawansowany kurs Pythona',
          'pracownie': ['Marcin Młotkowski', 'Mateusz
Lewandowski'],
          'data' : datetime.datetime.utcnow()}
kolekcja.insert(python_prot)
\# Zwraca ObjectId(..)
```
つくい

### Wyszukiwanie elementów

#### for prot in kolekcja.find({ 'prowadzacy' : 'Marcin Młotkowski' }):  $#$  prot jest słownikiem

4 0 8 3. 伊  $\mathbf{p}$  化重复 化重变

∍

 $\Omega$ 

### <span id="page-59-0"></span>Grafowe bazy danych

Dane są trzymane w postaci grafów: węzły reprezentują obiekty, a krawędzie: związki między obiektami.

and and 3. 伊  $\sim$  → 重 → → 重 →

### Zastosowanie

Mapy, systemy geograficzne, dokumenty etc.

Marcin Młotkowski [Kurs rozszerzony języka Python](#page-0-0)

4 D F 4 伊  $\mathbf{p}$ 4 重 米 E

∍  $\rightarrow$  $\mathcal{A}$ 

<span id="page-61-0"></span>Bazy danych typu klucz-wartość

Implementacje

- BigTable (Google)
- Apache Hadoop (Facebook, Amazon, HP, IBM, Microsoft)
- BerkeleyDB
- dbm

( □ ) ( n )  $\mathbf{p}$  化重复 化重变

### **MapReduce**

#### Map

Map( (klucz, wartość) ): przekształca każdą parę w listę par (kl, wart), a następnie łączy w grupy wartości związane z tym samym kluczem. Operacja jest wykonywana równolegle na każdej parze.

∢ロト ∢母ト ∢ヨト ∢ヨト

# **MapReduce**

#### Map

Map( (klucz, wartość) ): przekształca każdą parę w listę par (kl, wart), a następnie łączy w grupy wartości związane z tym samym kluczem. Operacja jest wykonywana równolegle na każdej parze.

#### **Reduce**

Reduce(kl, lista(wartości)): operacja wykonywana na każdej grupie i dająca w wyniku listę kolejnych wartości.

∢ロト ∢母ト ∢ヨト ∢ヨト

つくい

# Przykład (Hadoop)

```
# zliczanie słów we wszystkich dokumentach
from pydoop.pipes import Mapper, Reducer, Factory, runTask
class WordCountMapper(Mapper):
   def map(self, context):
      words = context.getInputValue().split()
      for w in words:
          context.emit(w, "1")
class WordCountReducer(Reducer):
   def reduce(self, context):
      s = 0while context.nextValue():
          s += int(context.getInputValue))context.emit(context.getInputKey(), str(s))
runTask(Factory(WordCountMapper, WordCountReducer))
```
つくい

# HDFS: Hadoop Distributed File System

Rozproszony, skalowalny, przenośny, obsługujący replikację i wielkie pliki.

( □ ) ( n )

医阿里氏阿里氏

 $\Omega$